### While we wait – audio instructions

- 1. Select the *Audio* section of the GoToWebinar control panel
- 2. Select Computer audio or Phone call
- 3. To submit a question or comment, type it in the Questions panel

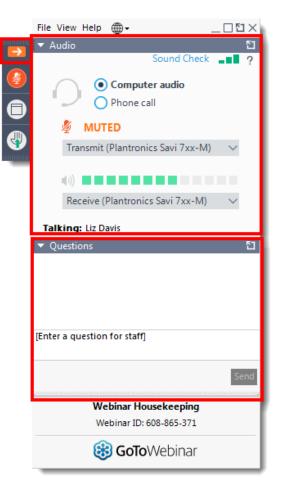

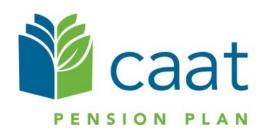

**Employer Education session** 

Data Collection Tool DBplus Employers

January 21, 2021

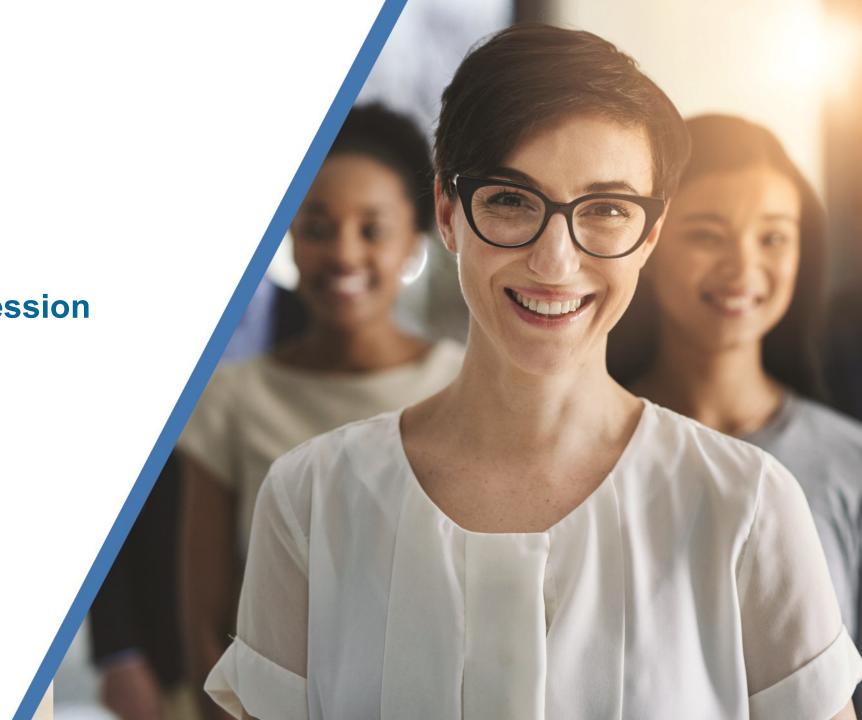

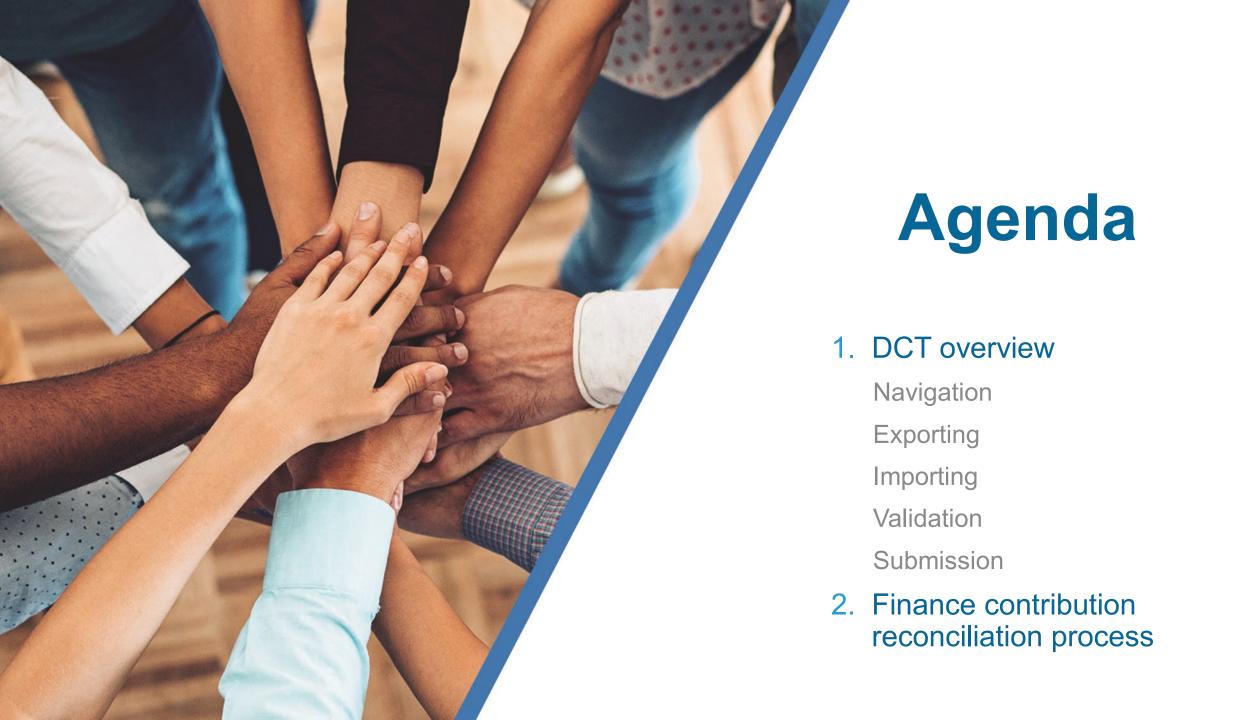

### What is DCT?

- DCT = Data Collection Tool
- Data collection site used to collect member data from our employers
- Data collection year is from January 1<sup>st</sup> to December 31<sup>st</sup>

### **Employer DCT Process**

- Step 1: Employers receive DCT Data from CAAT
- Step 2: Employers Export and Review Data
- **Step 3:** Data is imported into DCT in the following order:
  - Status Update File \*\*
  - Earnings and Contributions File \*\*
  - Member Information and Year-end Updates (YTD) File

<sup>\*\*</sup> to be done if in-year data was not submitted

### **Employer DCT Process continued**

**Step 4:** Data is reviewed, investigated and any errors are corrected

Step 5: Run Validations and clear all errors

Step 6: Submit Data

### Data Collection Tool (DCT) Login

Access DCT: <a href="https://dct.caatpension.ca/">https://dct.caatpension.ca/</a>

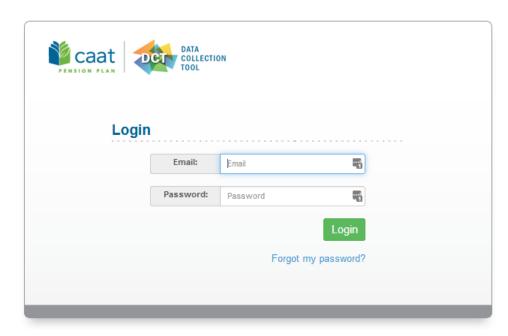

### DCT Home Screen

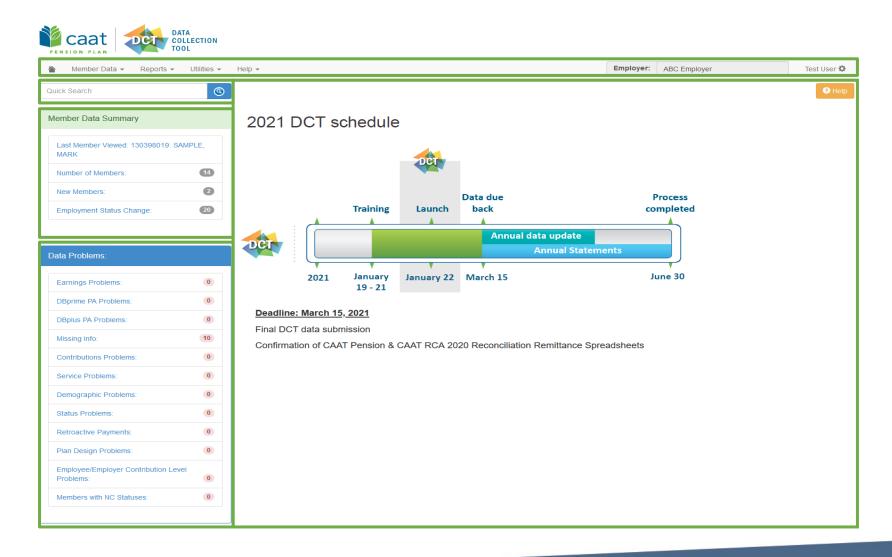

# **DCT Demo**

### Navigating DCT – Employer Menu

- Member Data
  - View/Edit Data list all members on record
  - Run Validation runs validations for all member records
  - New Member add a new member
  - Send Data data submission
- Reports
  - Error Reports provides summaries of all possible errors in the data
  - All Members list all members on record
  - New Members list all new members added by employer
  - Employment Status Change list all members with in-year status changes
  - Reconciliation Report list all members on record and provides total contributions, earnings and member count
  - Employee Type Change list all members with changes to their Employment Type, in-year
  - Plan Design Type Change list all members with changes to their Plan Design Type, in-year
  - DBplus EE Contributions Rate Change list all members with changes to their DBplus EE Contribution rate, in-year.
- Utilities
  - Import Data
  - Export Data Member Demographic Information, Member Status Updates; Member Earnings, Contributions and Service, Member Prior Year Retroactive Payments, Member Partial-Day Leave, Members with NC Statuses
  - Reset Data
- Help
  - Using the DCT
  - About DCT

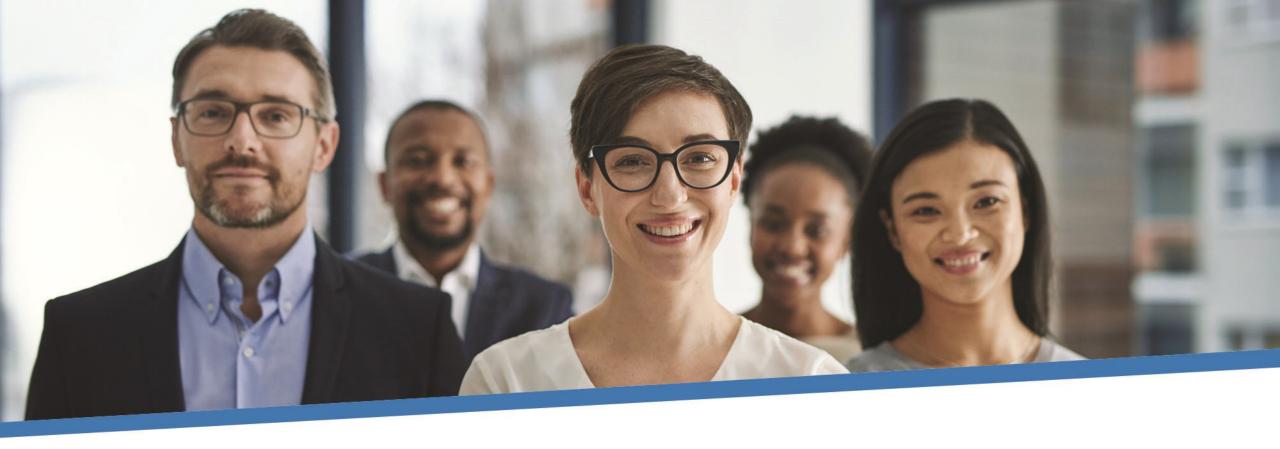

### **Questions?**

### Member Details – Personal

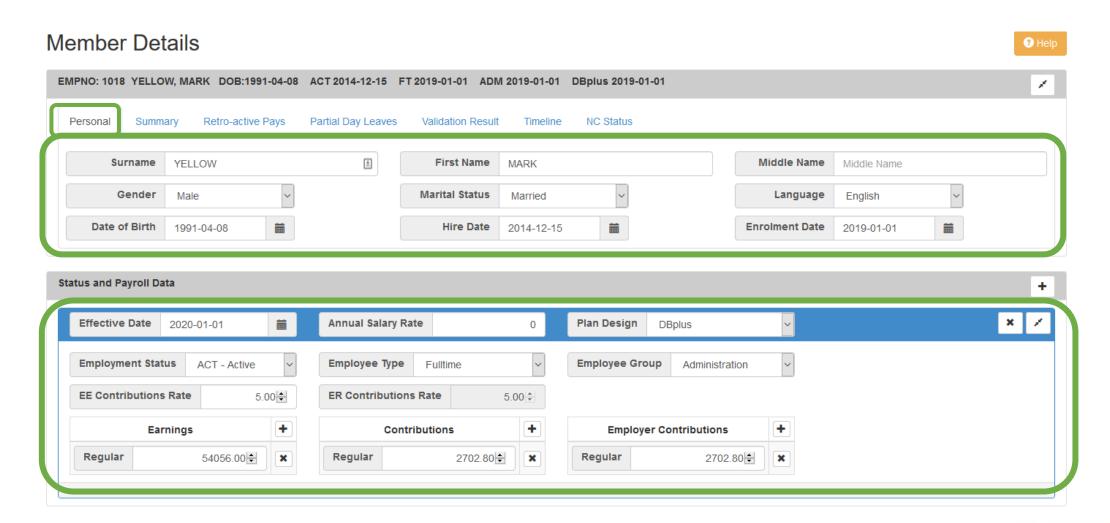

### Member Details – Summary

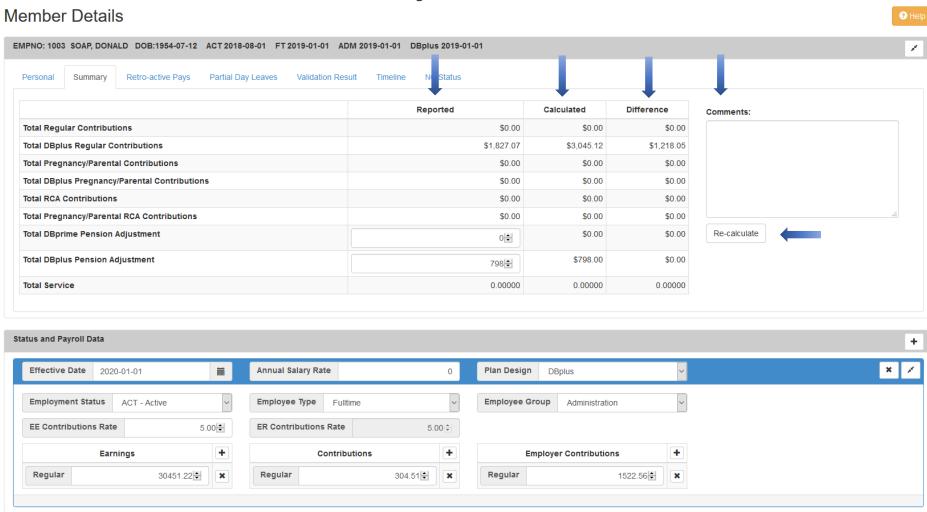

### Member Details – Retro-Active Pays \*\*not applicable for DBplus

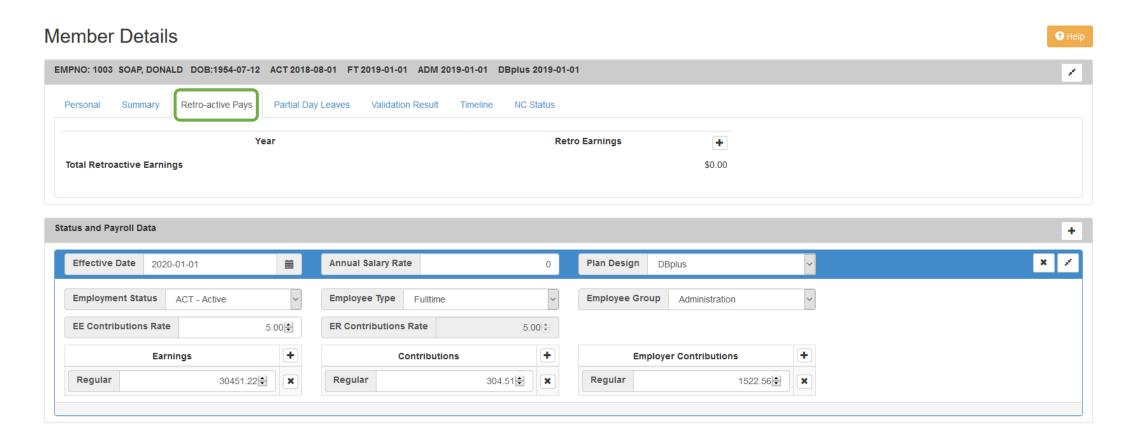

### Member Details – Partial Day Leaves \*\*not applicable for DBplus

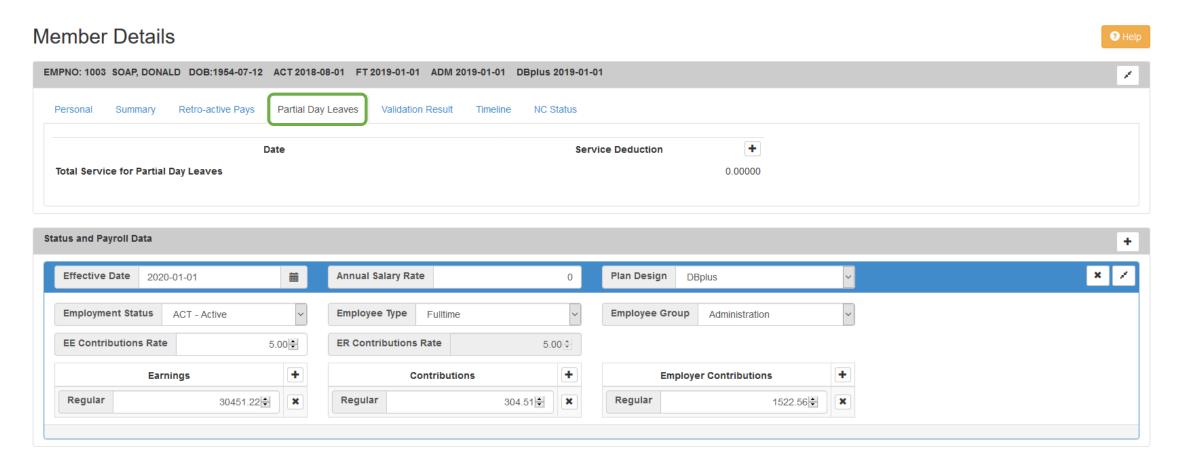

### Member Details – Valuation Result

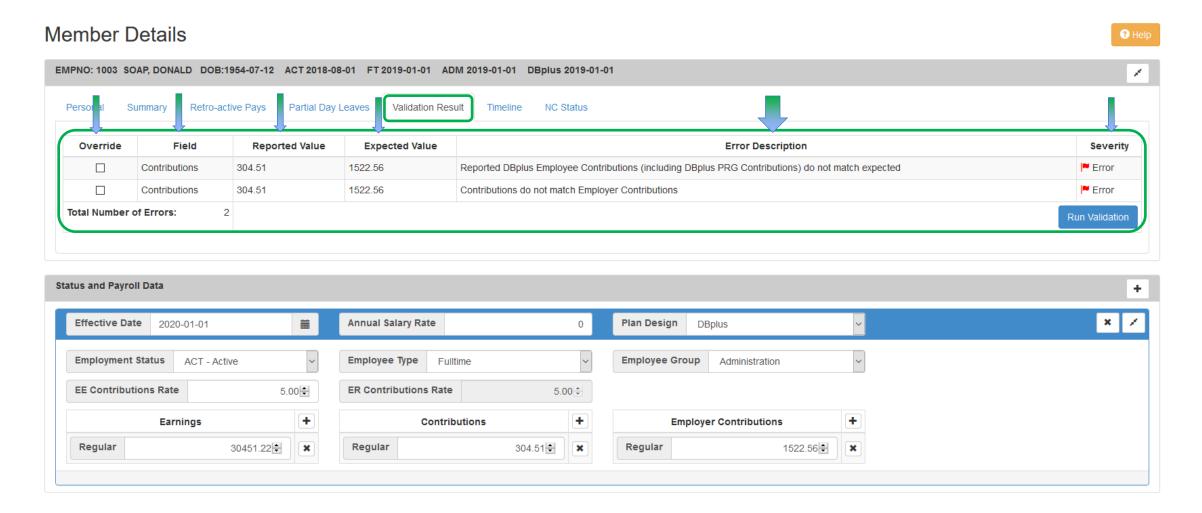

### Member Details – Timeline

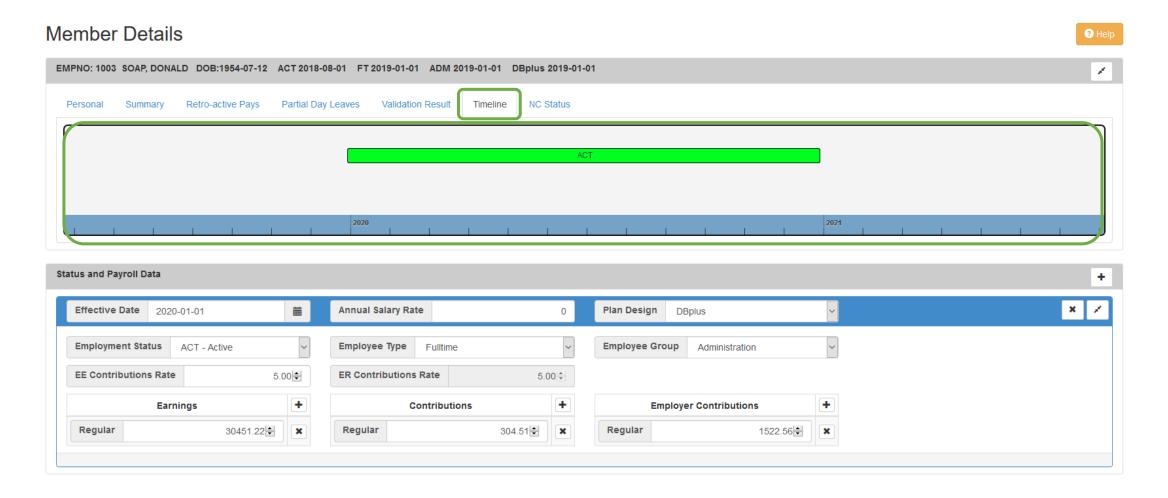

### Member Details – NC Status

\*\*not applicable for DBplus

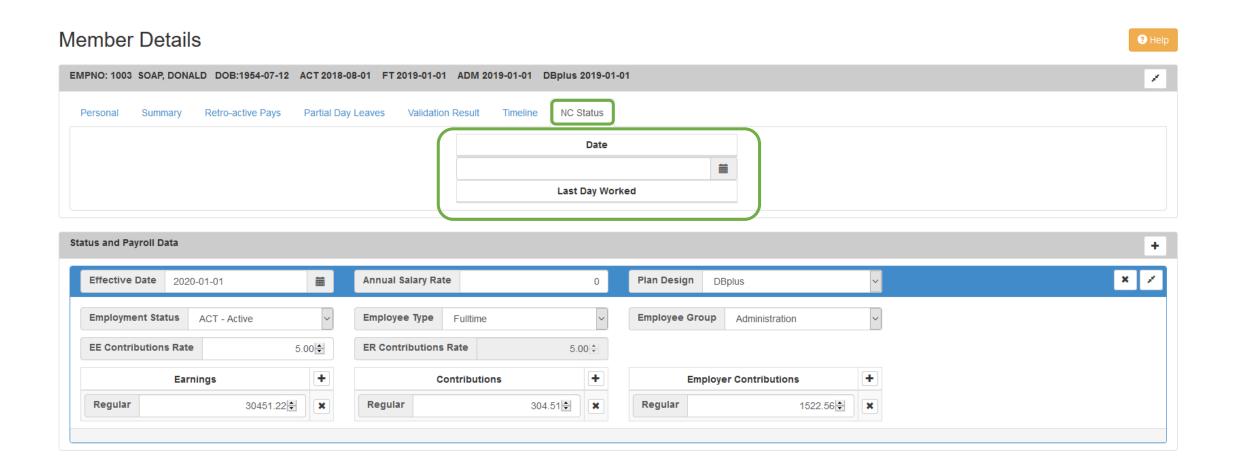

### DCT Demo - Navigating Member Details

### DCT Examples

- 1 Member who has no in-year data
- 2 Member who has in-year data on leave

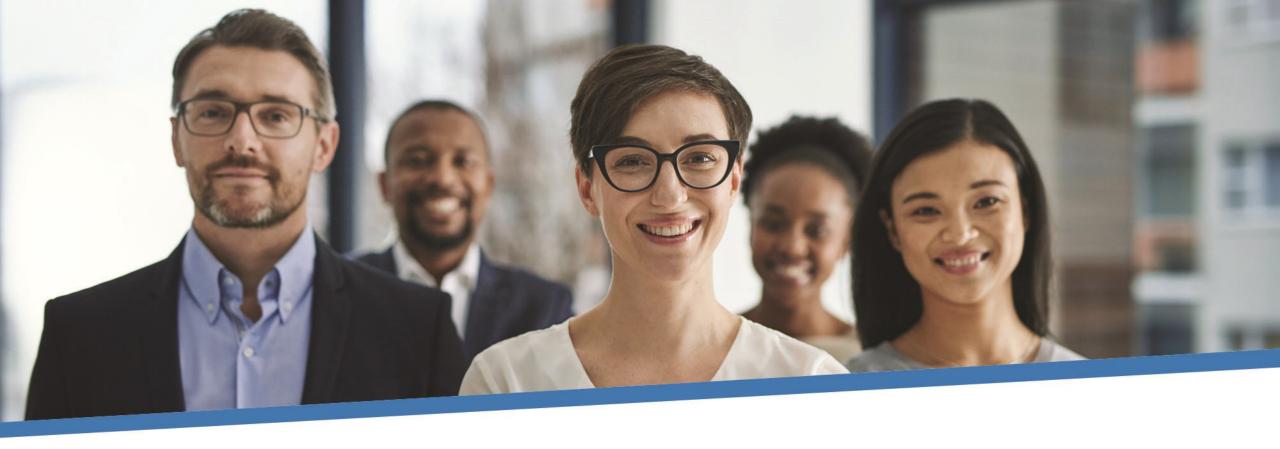

### **Questions?**

# **Exporting DCT Data**

### **Extracting Member Data**

- Employers can extract the member data and compare it to their own records, for member reconciliation
- The export option is found under "Utilities" -> "Export Data"
- Employers can export any or all of the following files:
  - Member Demographic Information
  - Member Status Updates
  - Member Earnings, Contributions and Service

These data files can be exported at any point during the data sharing process

### DCT Demo – Export Data files

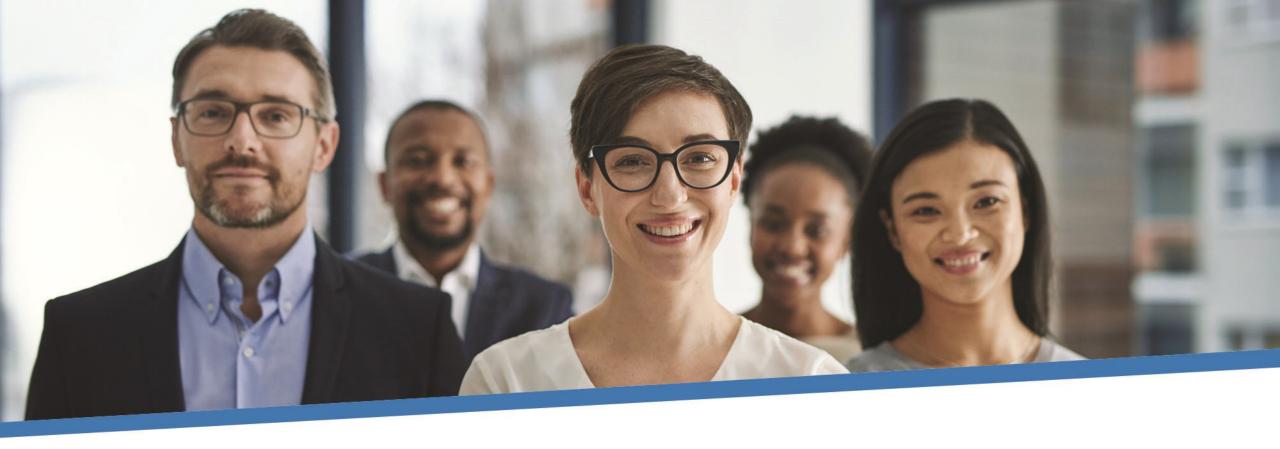

### **Questions?**

# **Importing Data files**

### Import Files

- Data is imported into DCT in the following order:
  - A) Status Update File
  - B) Earnings and Contributions File
  - C) Member Information and Year-end Updates (YTD) File

### Reporting Employer Contributions

| Description                                                         | YTD_CONTRIBUTION_PRG | YTD_CONTRIBUTION_REG | YTD_CONTRIBUTION_ER_PRG | YTD_CONTRIBUTION_ER_REG |
|---------------------------------------------------------------------|----------------------|----------------------|-------------------------|-------------------------|
| \$2,000 DBplus REG contributions                                    |                      | 2,000                |                         | 2,000                   |
| \$3,700 DBplus PRG contributions + \$5,000 DBplus REG contributions | 3,700                | 5,000                | 3,700                   | 5,000                   |

### **Employer Import Process**

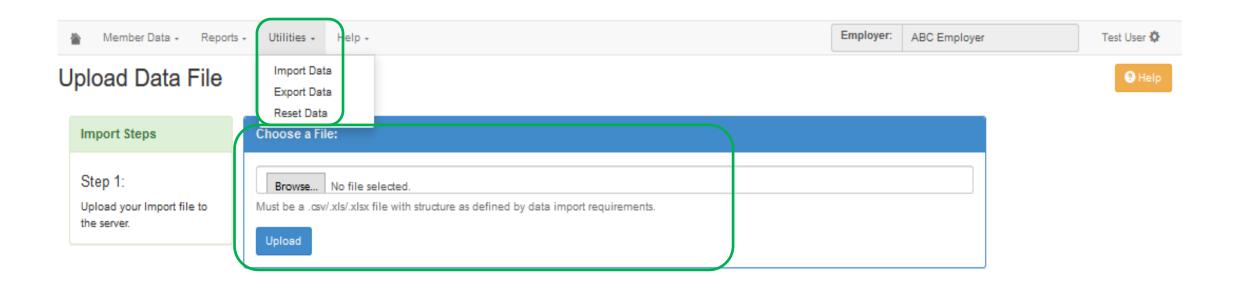

### Import Section

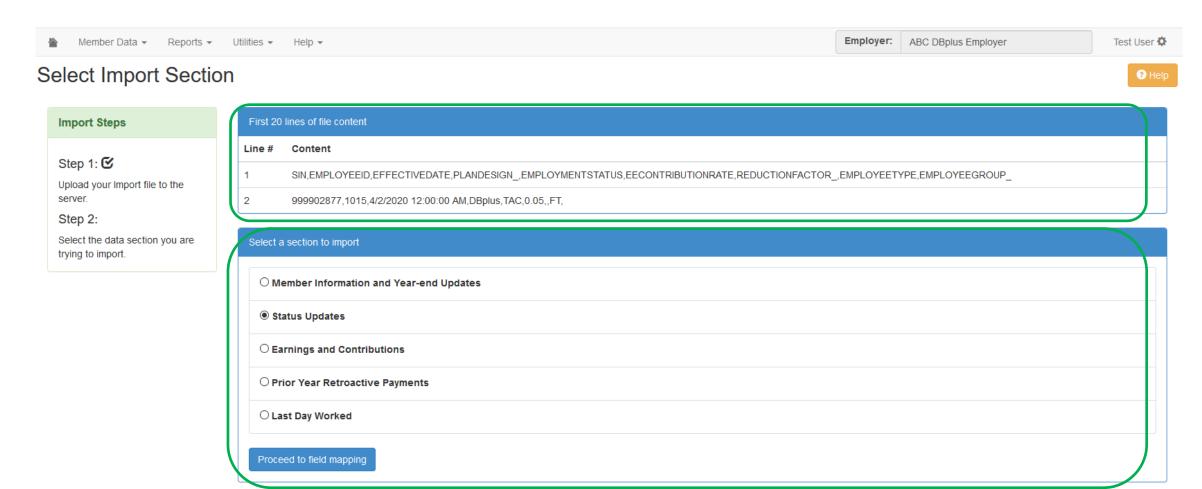

### Field Mapping

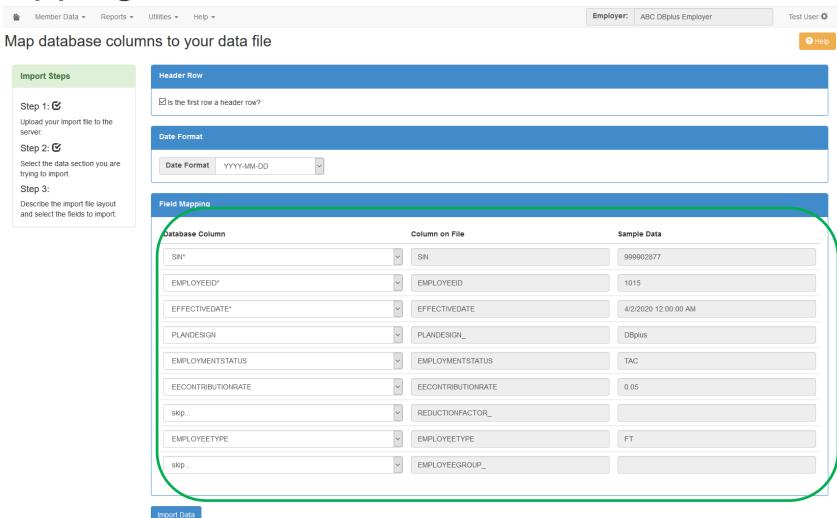

### **DBplus Employer Mapping**

| Status Update      | Earnings and Contributions | Member Information and Year-End Updates (YTD) |
|--------------------|----------------------------|-----------------------------------------------|
| SIN                | SIN                        | SIN                                           |
| EMPLOYEEID         | EMPLOYEEID                 | EMPLOYEEID                                    |
| EFFECTIVEDATE      | FROMDATE                   | DBPLUSPA                                      |
| PLANDESIGN         | TODATE                     | COMMENTS                                      |
| EMPLOYMENTSTATUS   | EARNINGS_PRG               | YTD_EARNINGS_PRG                              |
| EECONTRIBUTIONRATE | EARNINGS_REG               | YTD_EARNINGS_REG                              |
| EMPLOYEETYPE       | CONTRIBUTIONS_PRG          | YTD_CONTRIBUTIONS_PRG                         |
|                    | CONTRIBUTIONS_REG          | YTD_CONTRIBUTIONS_REG                         |
|                    | CONTRIBUTIONS_ER_PRG       | YTD_CONTRIBUTIONS_ER_PRG                      |
|                    | CONTRIBUTIONS_ER_REG       | YTD_CONTRIBUTIONS_ER_REG                      |

### **Import Summary**

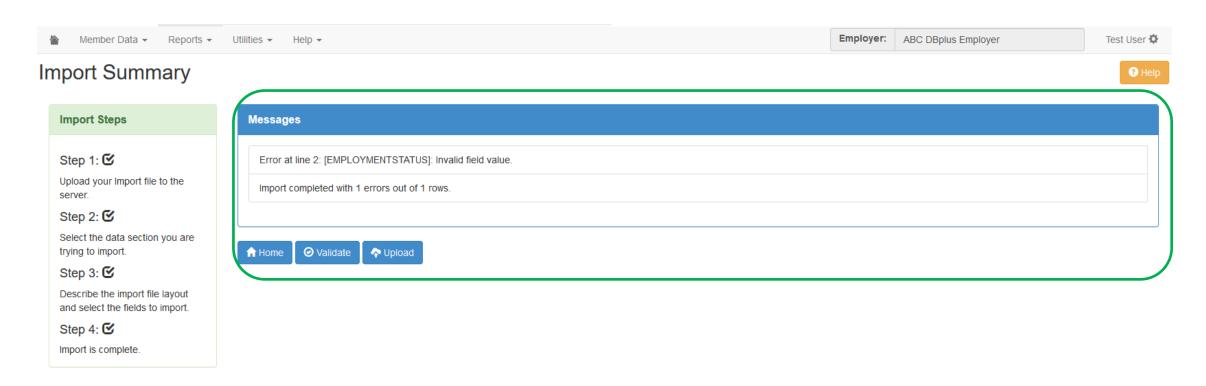

### Running Validations

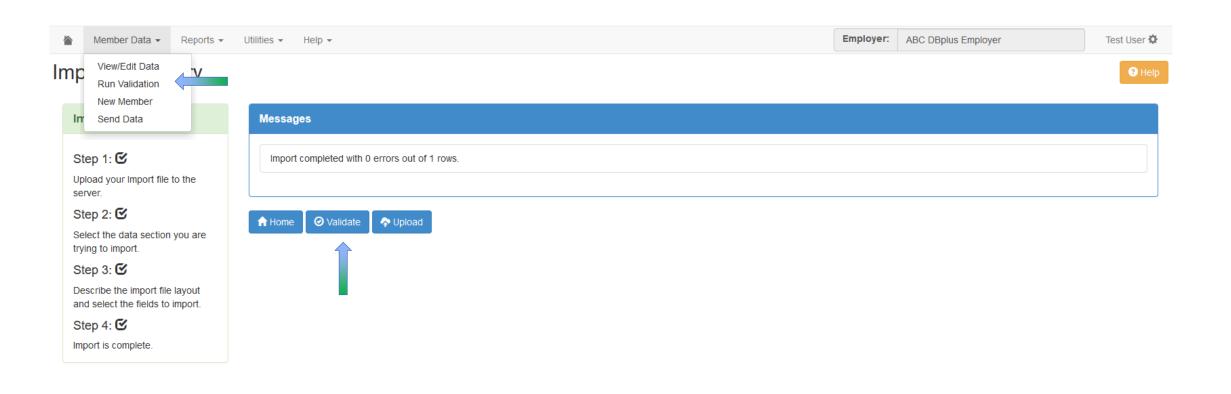

## DCT Demo – Importing Data files and Data Validations

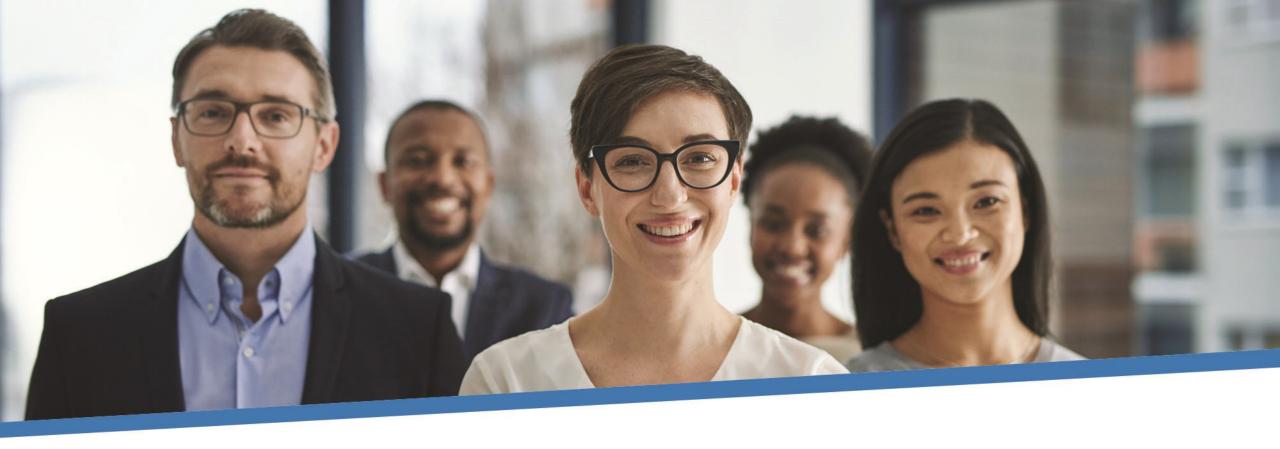

### **Questions?**

# Reminders

### Reminders

- Ensure all enrolments for 2020 have been sent to CAAT
- Always check the Import Error Report for any rejected members
- If you cannot find a member with a changed SIN, search the old SIN before adding again to the DCT
- Send in appropriate Change and Benefit Application Forms as necessary
- Remember to reconcile data before submitting

### Reminders continued...

- \$140 change in total employee/employer contributions for TER/RET/DTH
- If you are making changes to seeded data on DCT, please make a note under "comments" in Summary tab
- DBplus employee and employer contribution tolerance is \$1.00
- For employers who joined in 2020, there may be no in-year data reported
- For employers who had an in-year contribution rate change, you will need to split the earnings and contributions for both periods

### **Additional Resources**

- DCT Guide
- DCT Data Submission checklist
- Employer Pension Analyst

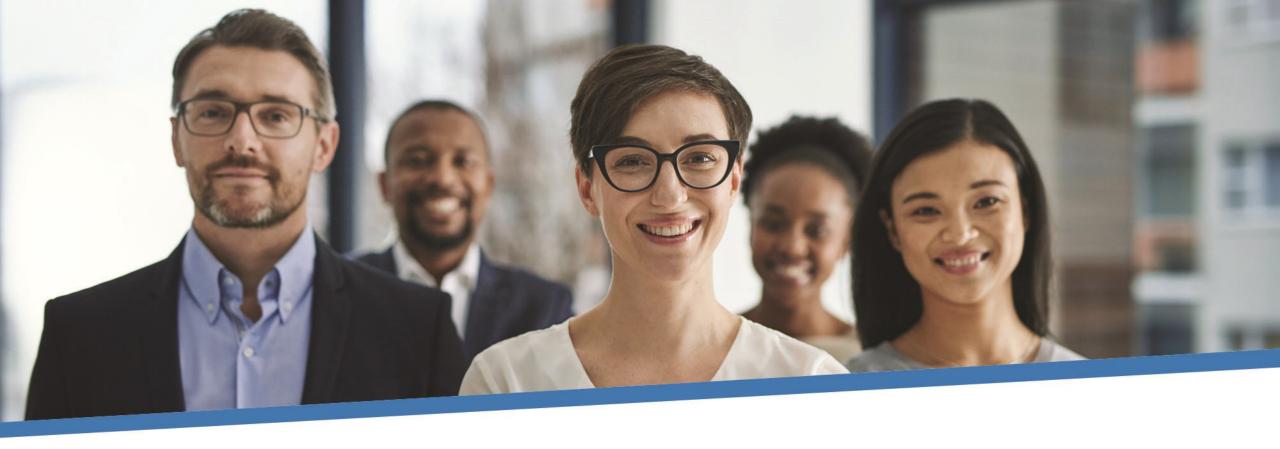

# **Questions?**

# **Contributions Reconciliation CAAT Pension Plan**

 Each year the DCT is released to the employers by our Employer Services team

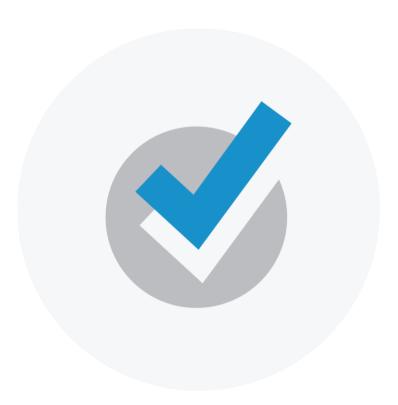

 Finance Department provides an Excel workbook (via email) showing all contributions remitted for CAAT's RPP Plan

The workbook contains:

CAAT Summary of 2020 Contributions

Please check the information and confirm it's accurate.

## 1. CAAT Summary of 2020 Contributions

| SUMMARY OF CONTRIBUTIONS                            | ZOXX - ADC LIND      | oyei -       |           |           |           |           |           |           |           |           |           |           |           |           |            |
|-----------------------------------------------------|----------------------|--------------|-----------|-----------|-----------|-----------|-----------|-----------|-----------|-----------|-----------|-----------|-----------|-----------|------------|
| Description                                         | G/L Account Number   | Source Class | January   | February  | March     | April     | Mag       | June      | July      | August    | September | October   | November  | December  | Tota       |
| Basic                                               | 99999-000-061-1110-1 | Member       | 40,000.00 | 40,000.00 | 40,000.00 | 40,000.00 | 40,000.00 | 40,000.00 | 40,000.00 | 40,000.00 | 40,000.00 | 40,000.00 | 40,000.00 | 40,000.00 | 40,000.00  |
| Employer Basic                                      | 99999-000-061-1110-2 | Employer     | 40,000.00 | 40,000.00 | 40,000.00 | 40,000.00 | 40,000.00 | 40,000.00 | 40,000.00 | 40,000.00 | 40,000.00 | 40,000.00 | 40,000.00 | 40,000.00 | 40,000.00  |
| Pregnancy                                           | 99999-000-061-1120-1 | Member       |           |           |           |           |           |           |           |           | 4,970.87  | 5,809.46  | 5,251.11  | 6,147.69  | 22,179.13  |
| Employer Pregnancy                                  | 99999-000-061-1120-2 | Employer     |           |           |           |           |           |           |           |           | 4,970.87  | 5,809.46  | 5,251.11  | 6,147.69  | 22,179.13  |
| Pregnancy Service Purchase within prescribed period | 99999-000-061-1120-1 | Member       |           |           |           | -         | -         | -         |           | -         |           | -         |           | -         |            |
| Pregnancy Service Purchase after prescribed period  | 99999-000-061-1120-1 | Member       |           |           |           |           |           |           |           |           |           |           |           |           |            |
| Employer Pregnancy Purchase                         | 99999-000-061-1120-2 | Employer     |           | -         |           | - 1       | -         | -         | - 1       | -         |           |           |           | - 1       | -          |
| Pre-enrolment after prescribed period               | 99999-000-061-1115-1 | Member       |           |           |           | -         | -         | -         |           | · 1       |           | -         |           | -         |            |
| Pre-enrolment within prescribed period              | 99999-000-061-1115-1 | Member       |           |           |           |           |           |           |           |           |           |           |           |           |            |
| Employer Pre-enrolment                              | 99999-000-061-1115-2 | Employer     |           |           |           | -         |           |           |           | -         |           | -         |           |           |            |
| Leave of Absence after prescribed period            | 99999-000-061-1130-1 | Member       | -         |           |           | -         |           |           |           | -         |           | -         |           |           | -          |
| Leave of Absence within prescribed period           | 99999-000-061-1130-1 | Member       |           |           |           | -         |           |           | 1,676.54  | -         |           |           |           |           | 1,676.54   |
| Vested Prior Service                                | 99999-000-061-1135-1 | Member       | -         |           | -         | -         |           |           |           | -         |           | -         | -         |           |            |
| Non-vested Prior within prescribed period           | 99999-000-061-1140-1 | Member       | -         |           |           | -         |           |           |           | -         |           | -         |           |           | -          |
| Non-vested Prior after prescribed period            | 99999-000-061-1140-1 | Member       |           |           |           | -         |           |           |           | -         |           |           |           |           |            |
| 50% Cost Excess                                     | 99999-000-061-1157-1 | Member       | -         |           | -         | -         |           |           | -         | -         |           | -         | -         |           | -          |
| Total                                               |                      |              | 80,000.00 | 80,000.00 | 80,000.00 | 80,000.00 | 80,000.00 | 80,000.00 | 81,676.54 | 80,000.00 | 89,941.74 | 91,618.92 | 90,502.22 | 92,295.38 | 126,034.80 |
|                                                     |                      |              |           |           |           |           |           |           |           |           |           |           |           |           |            |

### **Employer verification**

- Cash sent by the employer or member during the year agrees with CAAT Plan's records
- If discrepancies occur as a result of a CAAT made error, the summary will be updated. Otherwise, the discrepancies will be caught during DCT

### **Employer verification – Confirmation**

■ Due date is March 19th, 2021

### Annual reconciliation

### From Pension Analyst:

- A Schedule of Adjustments reconciling contributions from the original DCT submissions made by the employer to the final reconciled totals (from Employer Services)
- A copy of the final Summary Data Report that shows all membership data after adjustments have been entered

### Annual reconciliation

### From Finance:

CAAT Pension Plan Annual Statement of Contributions

### **Annual Reconciliation**

**CAAT Pension Plan Annual Statement of Contributions** 

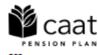

250 Yonge Street, Suite 2900 P.O. Box 40 Toronto ON M5B 2L7
Tel 416.673,9000 Toll Free 1,866,350,2228 Fax 416,673,9028 www.oastbension.on.oa

### ANNUAL STATEMENT OF CONTRIBUTIONS FOR THE YEAR 20xx

Employer Information

ABC Employer

Bob Doe 123 Anywhere Street Toronto, ON

FINAL STATEMENT ISSUED:

GROUP NUMBER

May 22, 20xx

99

| RPP ALL  Annual Reporting of Contributions (Regular + PRG payroll deductions)                          | MEMBER          | EMPLOYER        | TOTAL           |
|----------------------------------------------------------------------------------------------------|-----------------|-----------------|-----------------|
| Initial Submission:                                                                                    | \$10,238,468.34 | \$10,238,468.34 | \$20,476,936.68 |
| Add/(Less): Adjustments as per following page(s):                                                      | \$79,229.69     | \$79,229.69     | \$158,459.38    |
| Annual Reporting of Contributions                                                                      |                 |                 |                 |
| RECONCILED TOTAL:                                                                                      | \$10,317,698.03 | \$10,317,698.03 | \$20,635,396.06 |
| TOTAL CONTRIBUTIONS REMITTED:<br>(Regular + PRG payroll deductions,<br>excludes PRG paid in a lumpsum) | \$10,336,797.46 | \$10,336,797.46 | \$20,673,594.92 |
| Contributions Remitted - Adjustments                                                                   | \$(3,662.03)    | \$(3,662.03)    | \$(7,324.06)    |
| TOTAL CONTRIBUTIONS REMITTED:                                                                          | \$10,333,135.43 | \$10,333,135.43 | \$20,666,270.86 |
| BALANCE DUE TO EMPLOYER                                                                                | \$15,437.40     | \$15,437.40     | \$30,874.80     |

### **EFT Payments**

- Send EFT payment together with invoice
- Send invoice by Email:
  - B1K@cibcmellon.com
  - Finance@caatpension.ca

### Mailing Cheque Payments

Mail cheque together with invoice to

**CIBC Mellon** 

1 York Street, Suite 900

Toronto, ON M5J 0B6

Attention: IPA Department 7th Floor

### DCT balance due to employer

- Please claim the balance owing against your next monthly remittance by showing a credit on the CAAT RPP and RCA Contribution Remittance Summary form 034-A under 'Credits
  - Employer' and reducing the total remittance amount.
- The regular monthly contribution remittance amounts should remain unaffected.
- Example on next slide

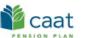

Email this form To: B1K@cibcmellon.com
CC: Finance@caatpension.on.ca

### **Contributions Remittance Summary**

|    | FIId#E#                                                                                                    |                                                                              |                                |                                                      |
|----|----------------------------------------------------------------------------------------------------|------------------------------------------------------------------------------|--------------------------------|------------------------------------------------------|
| 1. | Employer Identification                                                                                                    |                                                                              |                                |                                                      |
|    | Name of Employer                                                                                                    | ABC Employer                                                                 |                                |                                                      |
|    | Group No.                                                                                                    | 5                                                                            |                                |                                                      |
|    | Prepared by                                                                                                    | Bob Smith<br>Name                                                            | smighb@aboemployer.ca<br>Email | 416-565-11111 x 123<br>Telephone (and extension)     |
| 2. | Contributions                                                                                                    |                                                                              |                                |                                                      |
|    | For the Month/Year:                                                                                                    | August                                                                       | 2020                           |                                                      |
|    |                                                                                                    | Month                                                                        | Year                           |                                                      |
|    | Form of Payment                                                                                                    | EFT (Electronic Funds Transfer)                                              |                                |                                                      |
|    | Payment Date (YYYYMMDD)                                                                                                    | 20200829                                                                     |                                |                                                      |
|    |                                                                                                    |                                                                              |                                |                                                      |
|    | TOTAL PAYMENT AMOUNT (RPP + RCA)                                                                                                    | \$ 60,000.00                                                                 |                                |                                                      |
|    |                                                                                                    |                                                                              |                                |                                                      |
|    |                                                                                                    | Amount - RPP                                                                 |                                |                                                      |
|    | Contributions Type                                                                                                    | Amount - RPP<br>(DBprime and DBplus)                                         | Amount - RCA                   | Comments (limited to 30 characters)                  |
|    | Contributions Type  Current Service - Employee                                                                                                    |                                                                              | Amount - RCA                   | Comments (limited to 30 characters)                  |
|    |                                                                                                    | (DBprime and DBplus)                                                         | Amount - RCA                   | Comments (limited to 30 characters)                  |
|    | Current Service - Employee                                                                                                    | (DBprime and DBplus) \$ 35,000.00                                            |                                | Comments (limited to 30 characters)                  |
|    | Current Service - Employee  Current Service - Employer                                                                                                    | (DBprime and DBplus) \$ 35,000.00 \$ 35,000.00                               |                                | Comments (limited to 30 characters)                  |
|    | Current Service - Employee  Current Service - Employer  Pregnancy/Parental - Employee                                                                        | \$ 35,000.00<br>\$ 35,000.00<br>\$ 1,000.00                                  |                                | Comments (limited to 30 characters)                  |
|    | Current Service - Employee  Current Service - Employer  Pregnancy/Parental - Employee  Pregnancy/Parental - Employer                                         | \$ 35,000.00<br>\$ 35,000.00<br>\$ 1,000.00                                  |                                | Comments (limited to 30 characters)  2019 DCT credit |
|    | Current Service - Employee  Current Service - Employer  Pregnancy/Parental - Employee  Pregnancy/Parental - Employer  Credits - Employee                     | \$ 35,000.00<br>\$ 35,000.00<br>\$ 1,000.00<br>\$ 1,000.00                   |                                |                                                      |
|    | Current Service - Employee  Current Service - Employer  Pregnancy/Parental - Employee  Pregnancy/Parental - Employer  Credits - Employee  Credits - Employer | \$ 35,000.00<br>\$ 35,000.00<br>\$ 1,000.00<br>\$ 1,000.00<br>\$ (12,000.00) |                                |                                                      |
|    | Current Service - Employee  Current Service - Employer  Pregnancy/Parental - Employee  Pregnancy/Parental - Employer  Credits - Employee  Credits - Employer | \$ 35,000.00<br>\$ 35,000.00<br>\$ 1,000.00<br>\$ 1,000.00                   |                                |                                                      |

### Questions?

Sean McFarland
Finance Administrator
smcfarland@caatpension.ca

Maisie Au
Senior Finance Analyst
mau@caatpension.ca

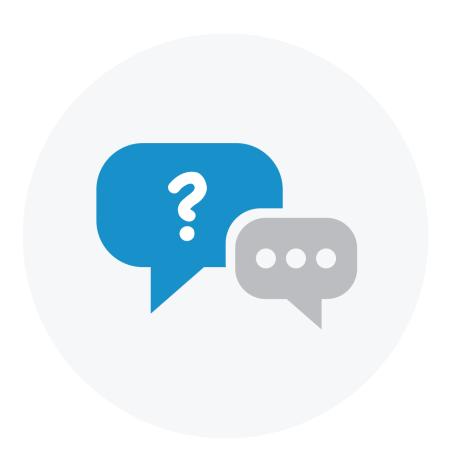

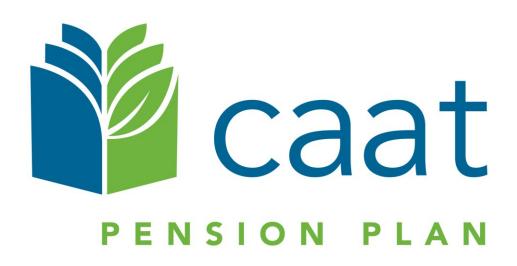